### **KARTA MODUŁU / KARTA PRZEDMIOTU**

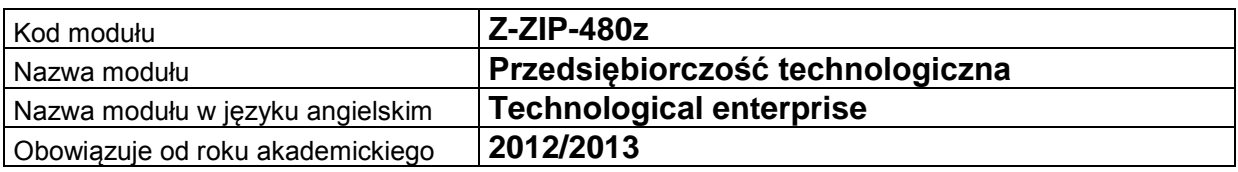

### **A. USYTUOWANIE MODUŁU W SYSTEMIE STUDIÓW**

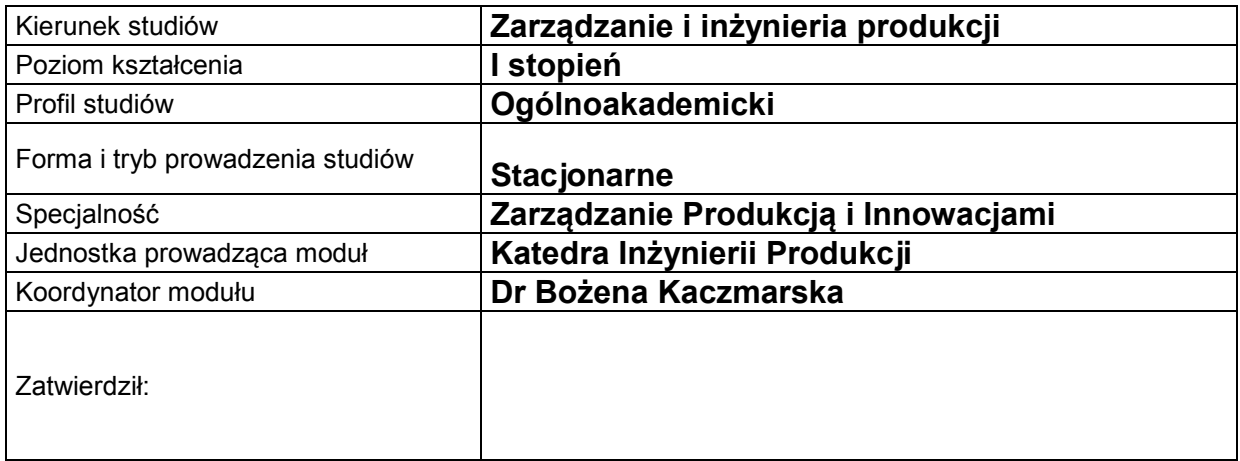

#### **B. OGÓLNA CHARAKTERYSTYKA PRZEDMIOTU**

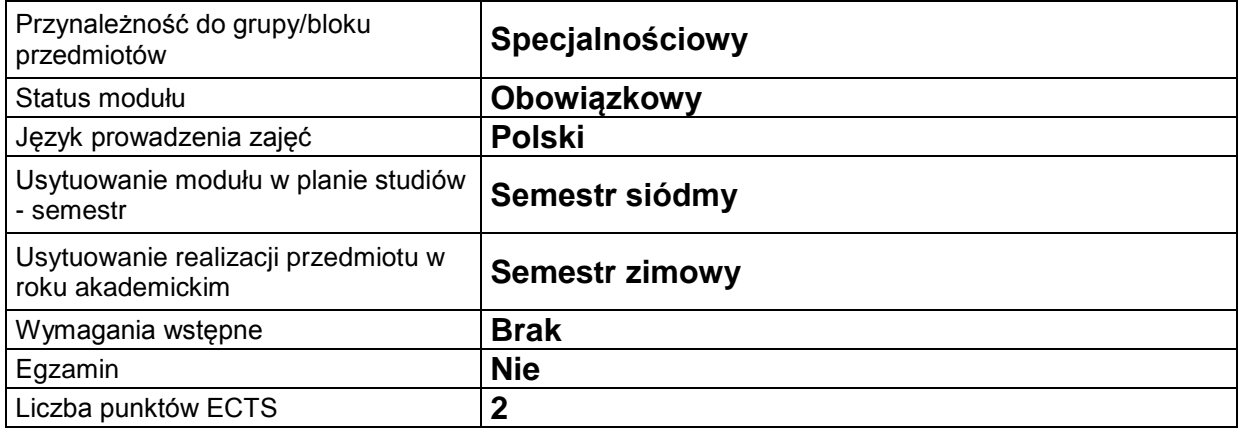

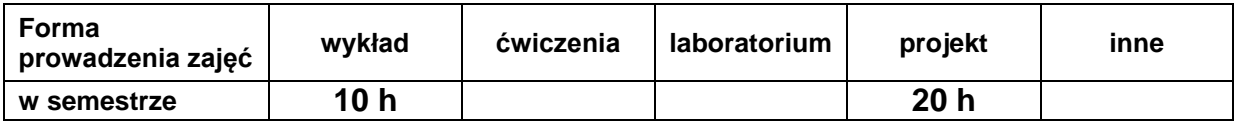

# **C. EFEKTY KSZTAŁCENIA I METODY SPRAWDZANIA EFEKTÓW KSZTAŁCENIA**

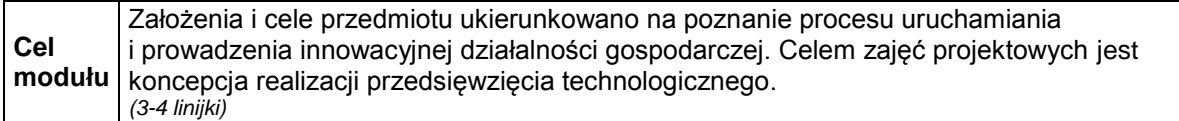

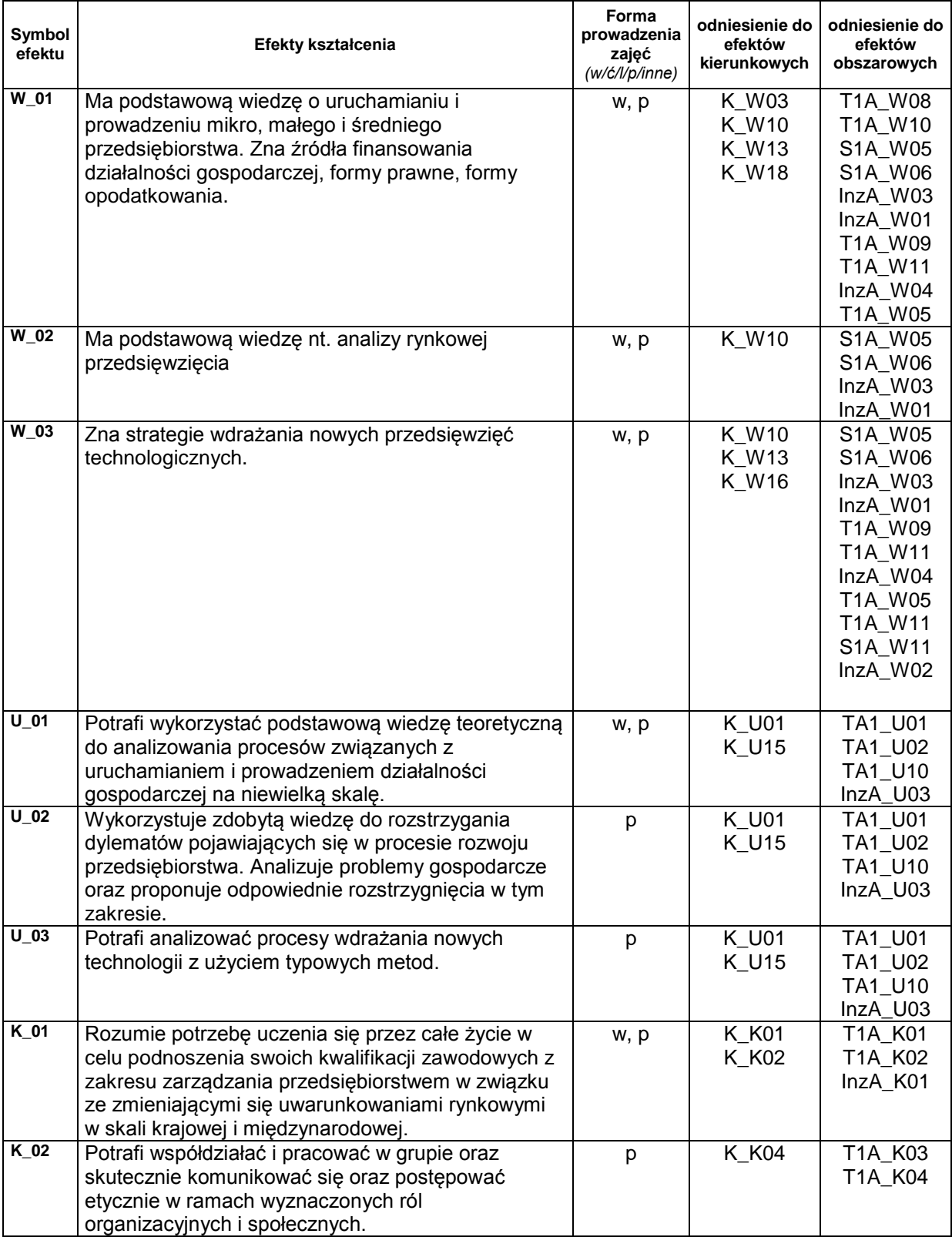

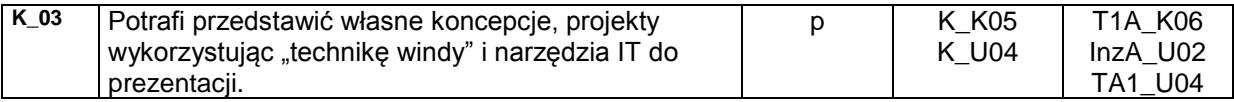

# **Treści kształcenia:**

#### 1. Treści kształcenia w zakresie wykładu

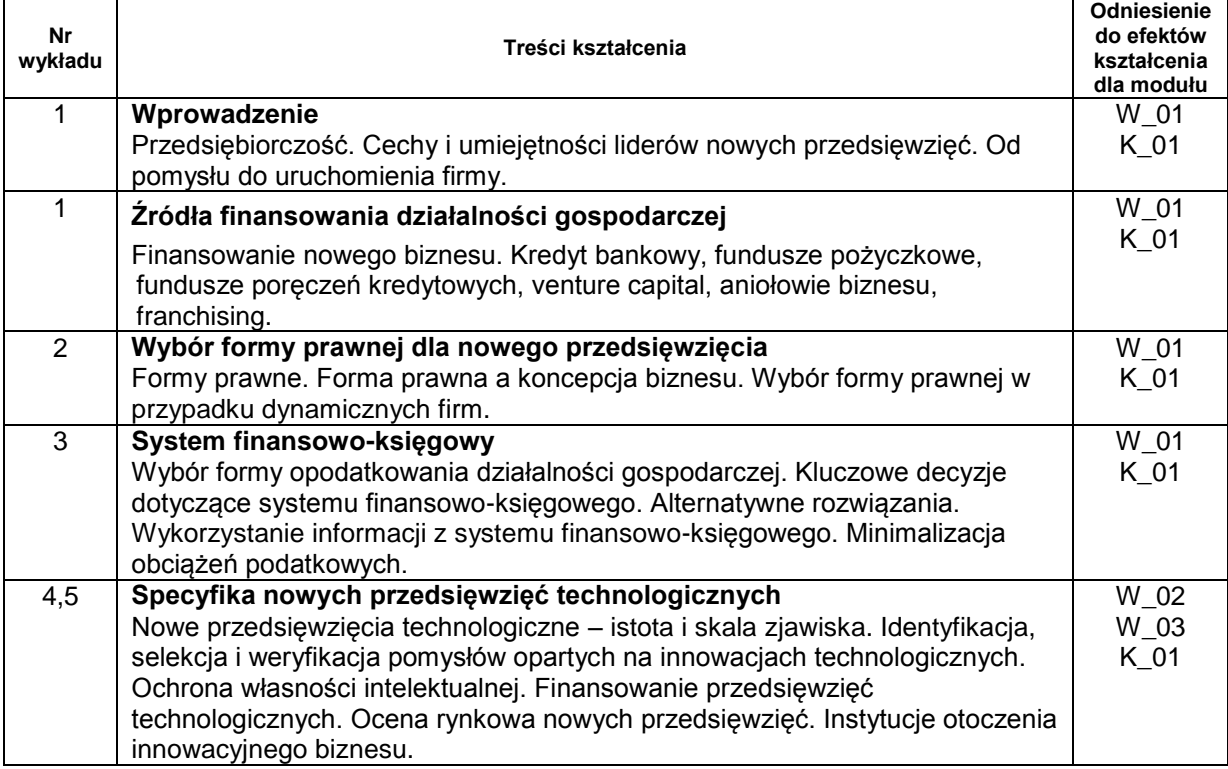

#### 2. Treści kształcenia w zakresie projektu

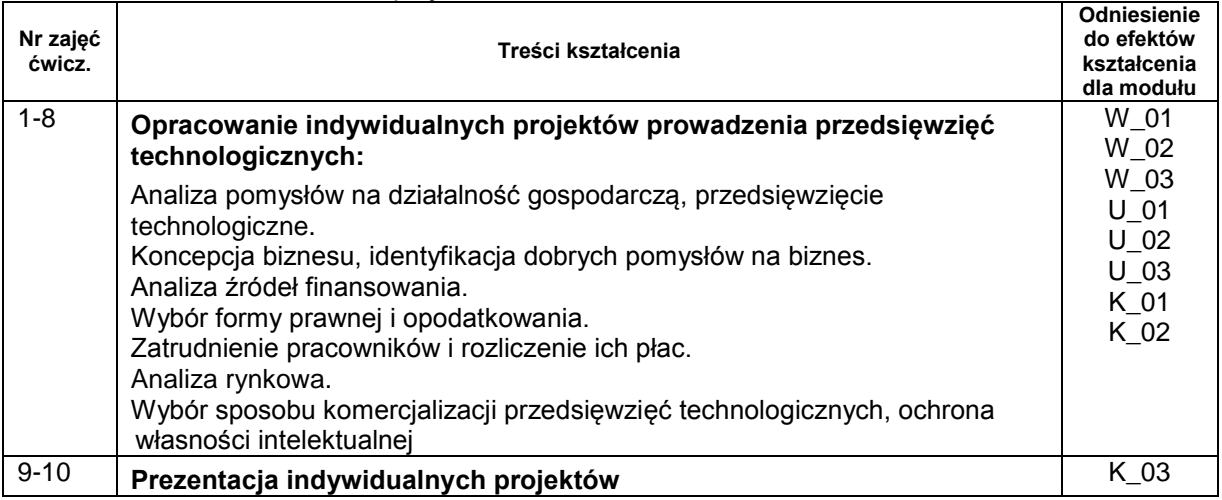

# **Metody sprawdzania efektów kształcenia**

j.

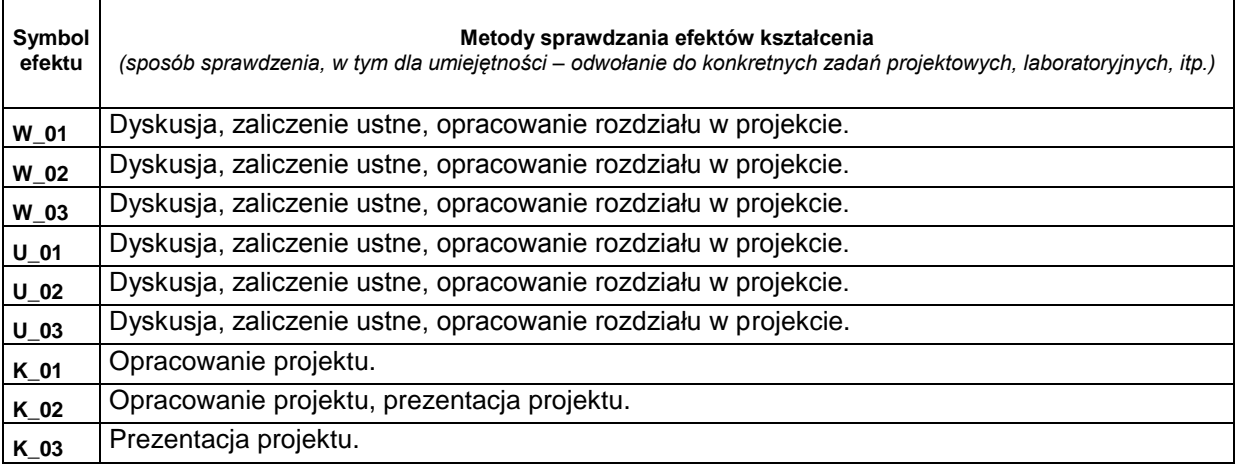

### **D. NAKŁAD PRACY STUDENTA**

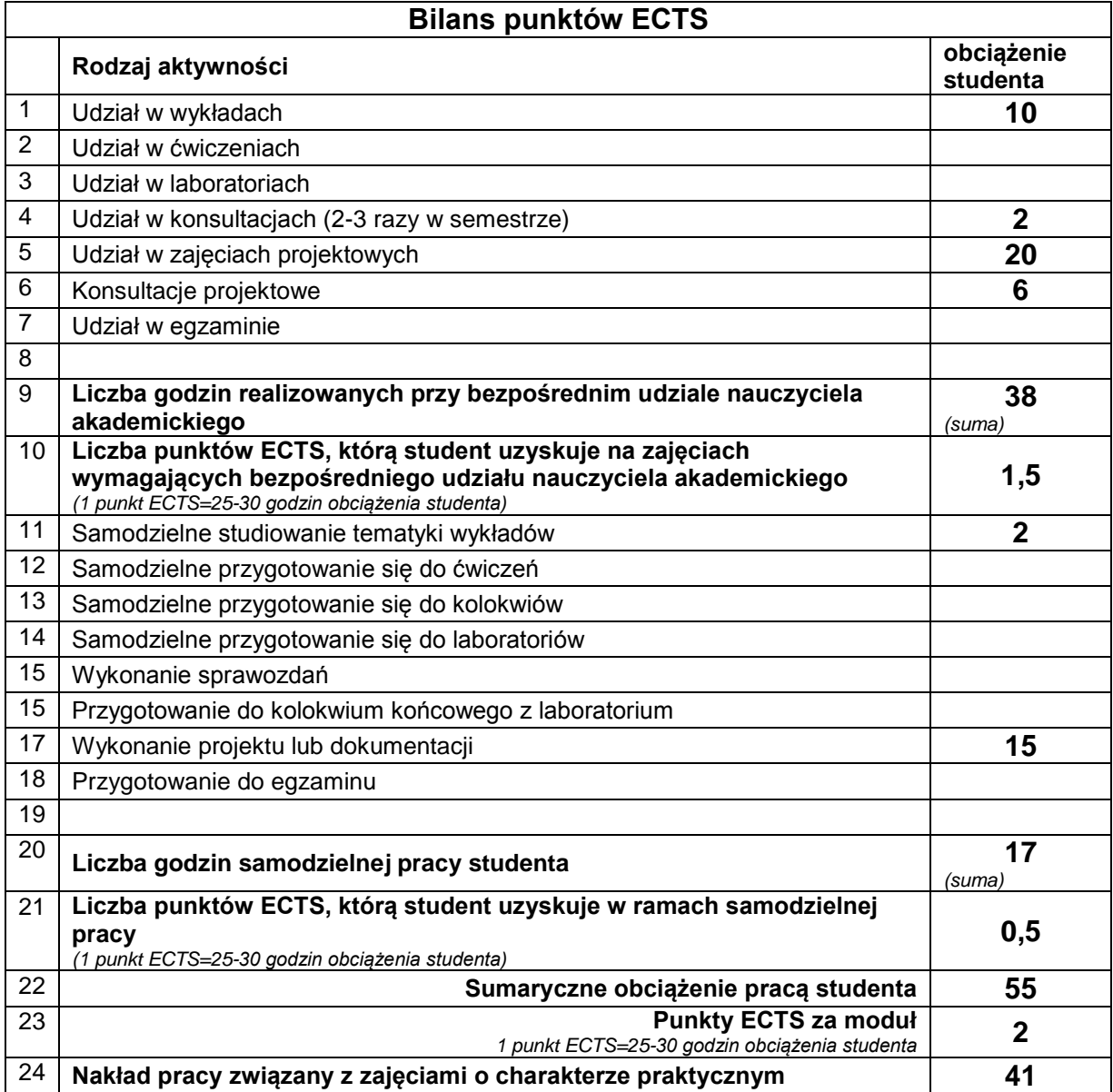

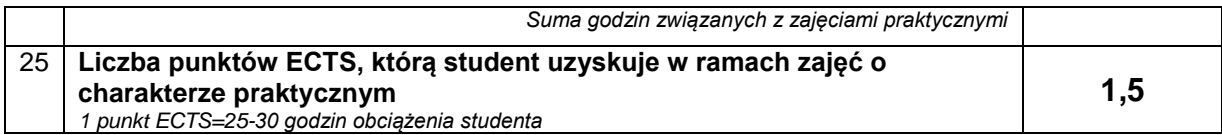

# **E. LITERATURA**

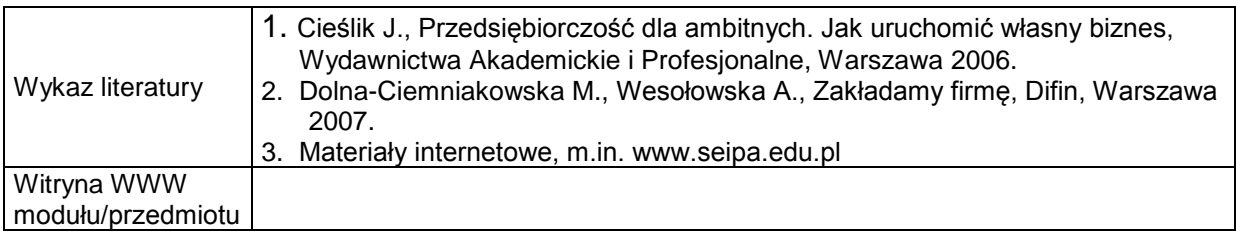